東京工業大学情報理工学院総合型選抜 活動実績報告書

#### 氏名 (よみ): 大岡山 花子 (おおおかやま はなこ)

### 高等学校: ○○県立△△高等学校

(2021年3月 □卒業・図卒業予定)

活動実績概要 (150 字程度):

JavaScript ではコールバックを多用することがある.これはプログラム全体の 見通しを悪くするため,コールバック地獄と呼ばれる.そこで JavaScript でコ ールバック地獄が起こる原因と既存の解決方法について調査した.主な原因は JavaScript ではプリエンプションが一切ないことにあると分かった. 既存の解 決策としては,Promise などがあるが,これらも十分ではないと分かった.

活動実績の実施状況:

☒志願者が単独で行った ☐教師などからの指導を受けながら志願者が単独で行った ☐共同で行った □その他

報告書本体ページ数(表紙を含まない): 4 ページ

注意:

- 報告書本体を4ページ以内で作成し、この表紙と一緒に提出すること。
- 報告書本体の形式は自由とするが、文字の大きさは 10 ポイント以上にすること。また 内容として活動実績の背景、具体的な内容、活動実績の実施状況の説明、参考にした資 料の一覧などを必ず含むこと。
- 報告書本体に、活動実績を志願者が単独で行ったか否か、共同で行った場合は自身の役 割、指導を受けた場合はどの部分に対する指導か等の説明を書くこと。
- 報告書本体には氏名、学校名はどうしても必要な場合を除いて書かないこと。

# JavaScript

• JavaScript

- •<br>• コールバック地獄は既存回避手法である。 • **•** <u>15</u> **Promise**
- **for** *for*  $\frac{1}{2}$  *for*  $\frac{1}{2}$  *for*  $\frac{1}{2}$  *for*  $\frac{1}{2}$  *for*  $\frac{1}{2}$  *for*  $\frac{1}{2}$  *for*  $\frac{1}{2}$  *for*  $\frac{1}{2}$  *for*  $\frac{1}{2}$  *for*  $\frac{1}{2}$  *for*  $\frac{1}{2}$  *for*  $\frac{1}{2}$

## 1

JavaScript Web  $\hspace{1cm}$  Ajax  $\hspace{1cm}$  DOM  $\hspace{1cm}$ Greasemonkey Tampermonkey Web JavaScript 1 JavaScript しょうしゅうしゅぎん しゅうしゅうしゅぎん しゅうしゅうしゅう しゅうしゅうしゅうしゅうしゅうしゅうしゅうしゅうしゅうしゅうしゅうしゅうしょく  $\rm JavaScript$ Run-to-Completion Promise Generator Async/Await RxJS JavaScript

## **2** and  $\alpha$

## 2.1 JavaScript

JavaScript preemption  $Web$  $\rm C$  sleep  $\rm S$ printf  $("aaa \n\rightharpoonup$ <sub>"</sub>);  $s = 1$  (10); // 10 printf  $("bbb\n\n\$ n"); JavaScript setTimeout console . log (" aaa "); setTimeout (function () { console . log (" bbb "); },  $10 * 1000$ ;<br>// 2  $\frac{1}{2}$  2 setTimeout 関数の第 1 引数はコールバック関数であり,10 秒後以降に実行される.このコードが示す通り,ブ setTimeout  $\begin{array}{ll} 10 & \hspace*{2.5mm} \text{setTimeout} \end{array}$  $10$  bbb  $10$ 

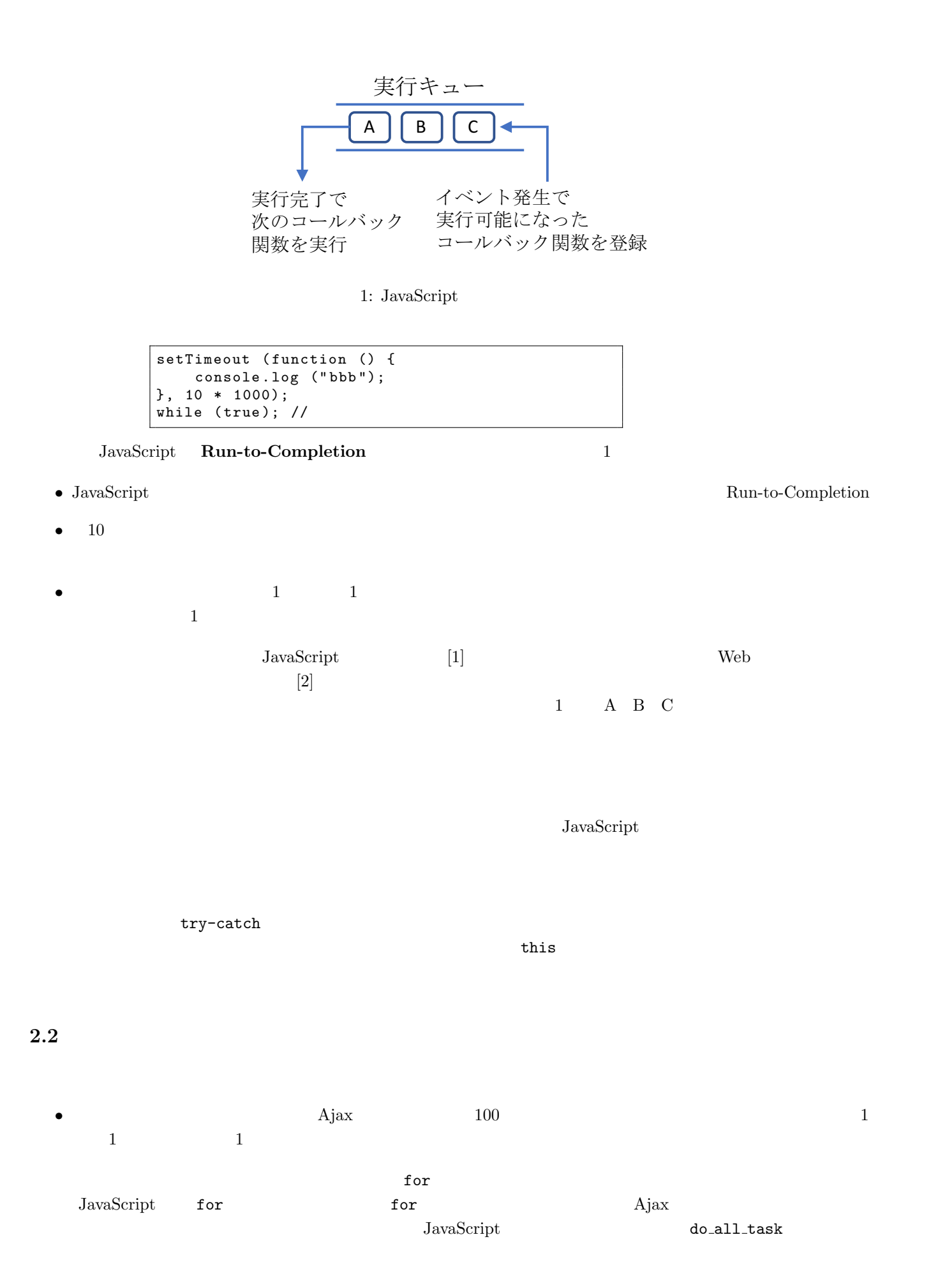

2

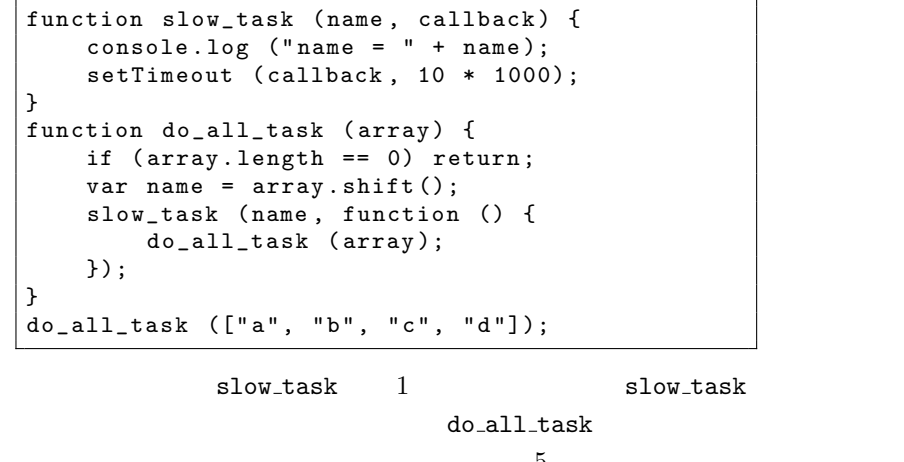

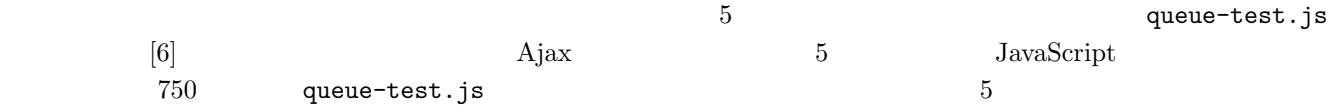

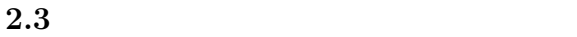

• Future Promise

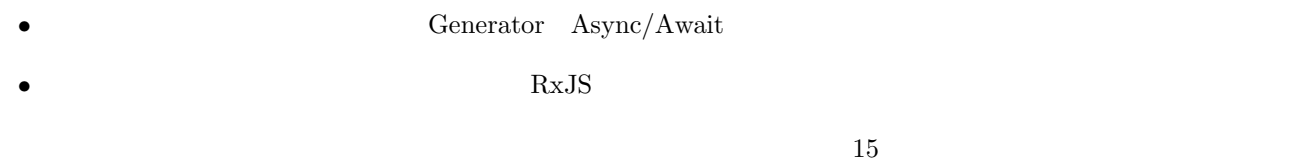

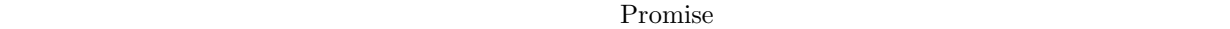

exten then the state of the state  $\mathbb{R}$  . then  $\mathbb{R}$  is then over  $\mathbb{R}$  is then over  $\mathbb{R}$  . then a b c d function slow\_task (name) { console . log (" name = " + name ); return new Promise ( function (resolve, reject) { setTimeout ( $resolve$ ,  $3 * 1000$ ); }); } slow\_task ("a") . then  $($  function  $()$  { return slow\_task  $('$  b" $)$ ; }) . then  $(\texttt{function}()$ { $\texttt{return}$  slow\_task  $("c");$ }) . then  $function()$ { return slow\_task  $("d");$ }); Promise  $1$  resolve  $2$  reject

 $d, d, d$ 

Promise **Example Algebra**  $\blacksquare$ 

 $\begin{array}{lll} \texttt{for} & \texttt{a, b, c, d} & \texttt{a,} \end{array}$ 

```
function slow_task (name) {
    console.log ("name = " + name);return new Promise (
        function (resolve, reject) {
            setTimeout (resolve, 3 * 1000);
    });
}
var \; array = [\, "a", "b", "c", "d"];
var p = slow\_task ("a");
array . shift ();
for (name of array) {
    p = p. then (function () {
        return slow_task ( name );
    });
}
```

```
\blacksquare name that is not the set of \mathfrak{so}_R is not the \mathfrak{so}_R
```
 $\blacksquare$ 

```
function slow_task (name) {
    console.log ("name = " + name);return new Promise (
        function (resolve, reject) {
            setTimeout (resolve, 3 * 1000);
    });
}
var \; array = ['a", "b", "c", "d"];var p = slow_task ("a");
array . shift ();
for (var name of array) {
    (function () { //var name2 = name ;
        p = p. then (function () {
            .<br>return slow_task (name2);
        });
    })(); //
}
```
 $\blacksquare$ 

Run-to-Completion

for Promise  $\sum_{i=1}^{n}$ 

**3** and the contract of the contract of the contract of the contract of the contract of the contract of the contract of the contract of the contract of the contract of the contract of the contract of the contract of the c

 $1$ .

Web  $[2]$   $[3]$   $[4]$   $[5]$ .

[1] Standard ECMA-262 ECMAScript 2016 Language Specification, https://www.ecma-international.org/ publications/standards/Ecma-262.htm

[2] Effective JavaScript D. Herman  $\qquad \qquad$  ISBN-10: 4798131113 2013

[3] http://callbackhell.com/

- [4] http://stackoverflow.com/questions/25098066/what-is-callback-hell-and-how-and-why-rx-solves-it
- [5] http://postd.cc/node-js-callback-hell-promises-generators/
- [6]  $\hbar$ ttps://github.com/gondow/js-test/blob/master/queue-test.js